## **QGIS Application - Bug report #19600**

**qGIS do not open: check qgis-bin.env**

*2018-08-11 05:11 PM - Alam Wijaya Senopati*

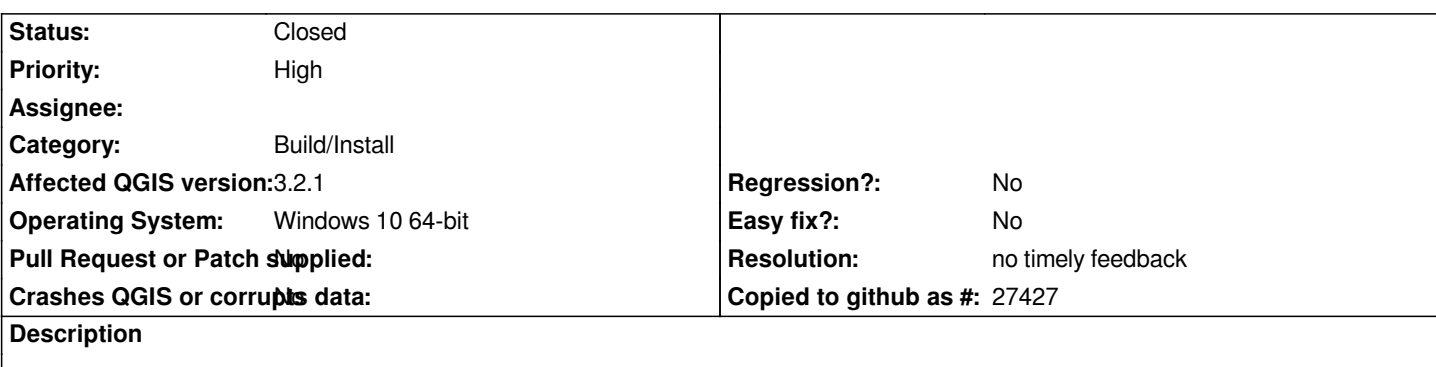

*Hi all,* 

*I want to ask wy my qGIS 3.2 won't open and it constantly showed me this window (attached).*

*I have tried to open via batch file but the problem persists.*

*Is there anything I can do? Because I already did the clean-uninstall and re-install several times without getting any results.*

*Thank you.*

## **History**

## **#1 - 2018-08-12 10:40 PM - Giovanni Manghi**

*- Status changed from Open to Feedback*

*- Category changed from PyQGIS Console to Build/Install*

*Incomplete installation? dll hell?*

## **#2 - 2018-11-11 04:12 AM - Jürgen Fischer**

*- Resolution set to no timely feedback*

*- Status changed from Feedback to Closed*

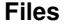

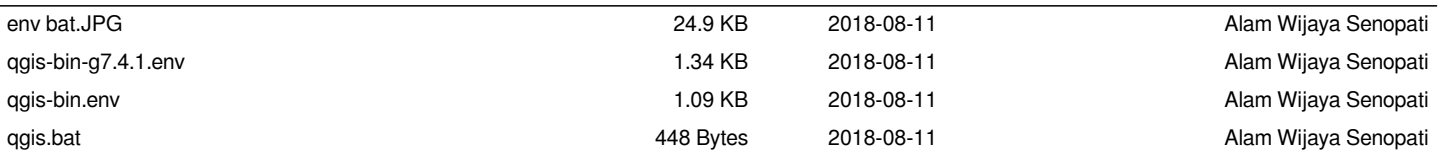